## В.С. Моисеев

# **КАИ – МОЯ «ALMA MATER» Воспоминания**

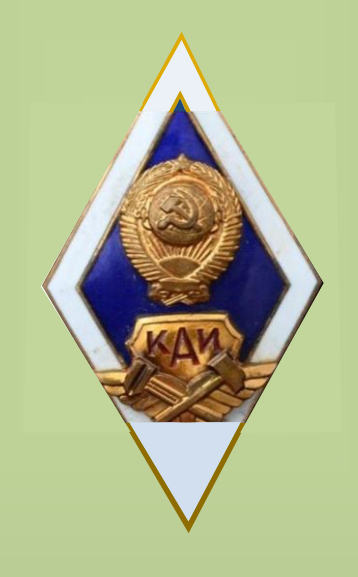

Казань 2022

Посвящается **90**-летию Казанского авиационного ордена Трудового Красного Знамени и ордена Дружбы Народов института им. А.Н. Туполева (ныне КНИТУ-КАИ им. А.Н. Туполева) и **50**-летию кафедры прикладной математики и информатики им. Ю.В. Кожевникова

В.С. Моисеев Доктор технических наук Профессор кафедры прикладной математики и информатики Заслуженный деятель науки и техники Республики Татарстан

# **КАИ – МОЯ «ALMA MATER» Воспоминания**

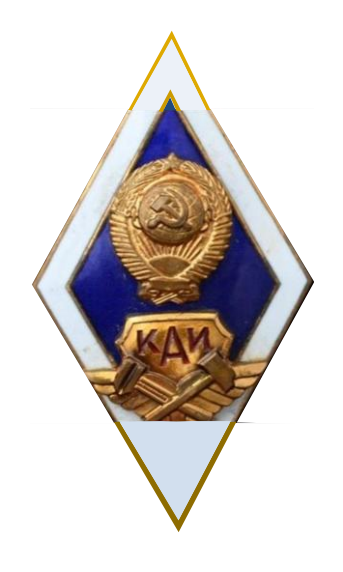

Казань 2022

В этой заметке я хочу поделиться своими воспоминаниями о более чем 45-летнем пребывании в стенах родной «alma mater» («мать кормящая» как называли университет средневековые студенты на благородной латыни).

Наш КАИ «окормил» меня богатыми знаниями, встречами с разнообразными людьми (сокурсниками и сотрудниками), интересной педагогической и научной работой в различных отраслях авиационной, радиоэлектронной и приборостроительной промышленности и многим-многим другим.

За это я на склоне лет ему глубоко благодарен!!!

Краткие «Воспоминания» включают в себя следующие разделы:

- 1. Поступление в институт
- 2. Годы учебы в КАИ.
- 3. Педагогическая работа в КАИ.
- 4. Научная деятельность в КАИ.

#### **1. Поступление в институт**

Я поступил в КАИ на «Факультет летательных аппаратов» (ЛА) (фак. №1) в 1964 г. через 32 года после образования института (6 марта 1932 г.). До этого я два года проработал на предприятии п/я 423 (ныне Казанский завод «Радиоприбор») учеником и слесарем-лекальщиком 2-го разряда, одновременно обучаясь в школе рабочей молодежи (ШРМ) №19 г. Казани.

Переход после 9-го класса из средней школы №85 в ШРМ №19 в 1962 г. объяснялся тем, что наша семья жила достаточно бедно, кроме того в этом году было принято решение о переходе школ на 11-летнее обучение, тогда как в ШРМ сохранялось 10-летнее обучение.

Учась в дневной школе, посещал авиамодельный кружок при городском Доме Пионеров г. Казани, в котором, а также дома и пионерском лагере от завода строил различные модели самолетов.

Работа на заводе мне очень нравилась. Я даже подал рационализаторское предложение и получил за него премию, и поэтому я хотел поступать на заочное отделение в КАИ на самолетостроение и продолжить совершенствоваться в «ловле микронов», как говорили тогда о лекальщиках. Такими мыслями я 17 летний паренек поделился со своими коллегами по лекальному участку цеха №2 (дядя Коля Даньшин, как его все называли в нашем цехе, который считался лучшим лекальщиком г. Казани, Ваня Тузенко – ученик Даньшина и мой учитель, Женя Ефимов – бывший капитан-лейтенант ВМФ). Их коллективное мнение было таково: «Заочно образование – это «заушное» образование. Иди, получай нормальное очное образование, а к тискам всегда успеешь встать».

Отмечу, что во время работы на заводе я участвовал в работе боевой комсомольской дружины (БКД) Приволжского района г. Казани. Кроме этого мы с моим приятелем чертежником СКБ нашего завода Володей Абрамовым разработали проект ранцевого вертолета.

Кстати, другой мой приятель токарь нашего цеха, бывший «ремесленник» Фердинанд Гимадеев – ныне Народный артист Республики Татарстан.

Со вступительного экзамена в КАИ по физике меня выгнали, поставив «2» за то, что я помог решить задачу соседу по парте. Я очень расстроенный пришел домой и рассказал это маме. Она тут же собралась и вместе со мной пошла к ректору КАИ проф. Застелле. Я остался в его приемной. О чем мама разговаривала с ним, я не знаю, но через некоторое время в кабинет ректора прошел председатель приемной комиссии КАИ, и еще через некоторое время он вышел и объявил, что мне разрешена переэкзаменовка такого-то числа в такое-то время.

На переэкзаменовке я получил оценку «4» и был зачислен на факультет №1 в группу студентов-стажников на специальность 0536 «Динамика полета и управление ЛА», которая начинала учебу с февраля, т.е. со второго семестра. Студенты без производственного стажа весь первый семестр работали на авиационном заводе.

### **2. Годы учебы в КАИ**

На специальности 0536 был достаточно серьезный и насыщенный учебный план.

Одной из первых инженерных дисциплин плана был курс «Материаловедение», который читался нам на первом курсе. На этом курсе мы занимались в 6-м учебном здании КАИ, расположенном в районе моторостроительного завода. Лабораторные работы по дисциплине «Материаловедение» проводились на кафедре в 1-м учебном здании КАИ. В день их проведения мы после занятий в 6-м здании должны были очень быстро приехать в 1-е здание.

Помню такой случай в этой ситуации. Была зима и очень сильный гололед, который не позволил мне явиться на кафедру материаловедения к началу первой в семестре лабораторной работы. Когда я там появился, в ее нескольких лабораториях уже шли занятия. В расписании занятий нашей группы было написано только «кафедра». Стою я на кафедре весь в раздумьях и вижу, что по коридору идет какой-то пожилой преподаватель. Я обращаюсь к нему с вопросом: «Не скажете, где занимается группа 1110?» Он мне отвечает: «Молодой человек, хоть я проректор по учебной работе института и подписываю расписания занятий всех его групп, но я не могу сказать Вам, где занимается в эти часы Ваша группа! Пойдемте, поищем ее вместе!» Он открывает дверь первой лаборатории, студенты встают (такая традиция была в КАИ) и спрашивает у преподавателя номер группы. Далее следует фраза: «Продолжайте» и мы движемся к следующей лаборатории и т.д. На третьей-четвертой попытке мы нашли мою группу. Проректор Красильников попросил преподавателя, который проводил лабораторную работу, не наказывать меня за опоздание, т.к. это он задержал меня для беседы. Да, как говорил поэт, были люди в наше время!

Кстати, таким же простым и чутким был директор завода Шпаков. Его уважали все работники завода, а завод «Радиоприбор», где я работал до поступления в КАИ, долгое время в Казани называли «Шпаковским».

На первом курсе нас «мучили» такими предметами как «Начертательная геометрия» и «Машиностроительное черчение». Первый предмет, который на практике реализовался с помощью линейки и циркуля, должен был выработать у нас пространственное мышление, т.е. представлять и описывать недоступные взгляду части материального объекта. Черчение начиналось с обучения четкого изображения по ГОСТ букв и цифр карандашом и тушью с помощью специальных перьев. Аналогичным образом нас учили делать общие и деталировочные чертежи различных устройств. При этом нас обучали, как затачивать карандаши, какой твердости они должны быть и как пользоваться рейсфедером для изготовления чертежей тушью. Инструментами для черчения являлись чертежная доска для листа ватмана формата А1, рейсшина и два прямоугольных треугольника с острыми углами 30° и 45°. Требования по этому предмету были очень высокими («Какой Вы инженер, если не можете хорошо чертить» – говорили наши преподаватели) и за два курса обучения мы уже умели выполнять весьма приличные чертежи.

Математический цикл предметов на нашей специальности соответствовал физическому факультету классического университета. Эти предметы давались мне с большим трудом, так как преподавание математики в ШРМ №19 было поручено учителю, который часто появлялся на уроках «под хмельком». Однажды, встретив меня на улице Баумана, он в категорической форме потребовал у меня 3 рубля на вино. Пришлось дать!

Математический анализ на 1-2 курсах вела у нашей группы Николаева Наталья Павловна – старший преподаватель кафедры спецкурсов математики, которая безжалостно ставила мне двойки за контрольные работы. На одной из лекций она объявила о том, что зав. кафедрой доцент Чеботарев Григорий Николаевич – сын знаменитого казанского математика-алгебраиста Чеботарева Николая Григорьевича, будет вести математический кружок, куда он приглашает всех желающих. Для того чтобы улучшить свои математические знания, я записался в этот кружок.

Поначалу я мало что понимал в разбираемых на кружке задачах и плохо отвечал на поставленные мне вопросы. Это привело к тому, что Г.Н. Чеботарев посоветовал мне не участвовать в работе кружка и вообще перейти на другую специальность. Я попросил оставить меня в составе кружка, на что он милостиво согласился.

Одновременно с кружком я записался в Республиканскую научную библиотеку им. В.И. Ленина (ныне Национальная библиотека Республики Татарстан) и начал усиленно изучать высшую математику по учебникам для заочников. В этих книгах очень доступно был изложен материал для самостоятельного изучения. Штудируя теорию, я усиленно решал примеры и, наконец, начал спокойно понимать материал лекций и практических занятий, которые вела у нас Н.П. Николаева. От литературы для заочников технических вузов я перешел к литературе для университетов и наткнулся в каталоге библиотеки на старинный задачник Николаи по матанализу. Оказалось, что Н.П. Николаева дает нам на контрольных работах примеры из этой книги. Тут я уже стал, как говорится, «кум королю», разбирая и решая перед контрольными примеры из этого задачника. За контрольные работы стал получать четверки, а в последующем и пятерки, за что получил сначала удивление, а потом и уважение Н.П. Николаевой.

Кстати, ни один из «выдающихся» кружковцев Г.Н. Чеботарева не стал заниматься впоследствии наукой!!

Кроме матанализа нам преподавали такие математические дисциплины как «Линейная алгебра», «Теория вероятностей», «Математическая статистика», «Теория функций комплексной переменной», «Дифференциальные уравнения», «Уравнения математической физики».

На нашей специальности было очень серьезное обучение по техническим дисциплинам.

Нам читали трехсеместровые фундаментальные курсы «Теоретическая механика» и «Сопротивление материалов». Про последний студенты говорили: «Сдашь сопромат – можешь жениться». Кстати, в дореволюционное время эти предметы относили к прикладной математике.

Были курсы «Теория машин и механизмов» (ТММ) и «Детали машин». В связи очень высокими требованиями ТММ студенты расшифровывали как «Тут Моя Могила». В курсовом проекте по деталям машин я выполнил инициативную разработку по созданию двухцилиндрового лодочного мотора на базе одноцилиндрового мотора «Стрела».

Читались достаточно основательные курсы «Физика плазмы», «Теоретические основы электротехники», «Теория автоматического регулирования», «Радиоуправление», «Программирование ЭВМ», «Ракетные двигатели», «Теория упругости» и «Теория надежности».

Авиационный цикл дисциплин включал в себя такие курсы как «Конструкция летательных аппаратов (ЛА)», «Строительная механика ЛА (СМЛА)», «Технология производства ЛА», «Гидравлика», «Аэродинамика», «Газовая динамика», «Динамика полета ЛА», «Теория автоматического управления полетом ЛА».

Один семестр курса СМЛА был «закрытым». Это означало, что все лекции, которые читались нам в спецаудитории, мы должны были записывать в прошитых спецтетрадях с пронумерованными страницами, которые хранились в спецбиблиотеке 3-го учебного здания и выдавались старосте группы перед каждой лекцией. Соответственно к экзамену мы готовились по ним также в спецбиблиотеке. Таким образом, нас готовили к работе на режимных предприятиях.

Другим направлением такой подготовки, на мой взгляд, была практика установки на некоторые книги и журналы библиотеки КАИ грифа «Из читального зала не выносить».

В процессе обучения я регулярно просматривал в читальном зале 1-го учебного здания работы с таким грифом, в частности «Вопросы ракетной техники», «Техническая информация ЦАГИ» и др., которые отражали состояние зарубежной ракетной и авиационной техники. Регулярно изучал статьи в журналах «Aviation Week and Space Technology», «Missal and Rockets» и «Вопросы философии».

На 4 курсе я посещал студенческий научный кружок по механике космического полета, который вел профессор В.М. Матросов (выпускник КАИ и в будущем академик АН СССР). Занятия в этом кружке много дали мне для расширения научного кругозора! Членом кружка был студент факультета №3 А. Лебедев, который в будущем стал Заказчиком при выполнении НИР нашей кафедры для Ульяновского авиапромышленного комплекса. Кстати, в последующем он стал доктором технических наук, профессором Ульяновского высшего авиационного училища гражданской авиации.

На 4 и 5 курсах я посещал ежегодные научно-технические конференции преподавателей и сотрудников КАИ по секциям при кафедрах «Аэродинамика» и «АП-3» (ныне каф. «Информатика и управление»).

На нашем курсе был полный студенческий «интернационал». На нем учились ребята из Молдавии, Украины, Азербайджана, Бурятии, Якутии, Казахстана и других республик и регионов СССР. Но из Казани было очень мало студентов!! В частности, в нашей группе я был единственным казанцем! Это связано с тем, что все в городе знали об очень большом конкурсе в КАИ и о том, что в нем трудно учиться. Из моего опыта следует, что в Казани о КАИ знали практически все жители и фразу «В КАИ учится!» произносили с уважением. В подтверждение этого приведу следующий эпизод из моей жизни, случившийся на 4 курсе.

Была у меня знакомая артистка музыкально-драматического театра из г. Черновцы (Украина), который был на гастролях в нашем городе. Я ей показывал различные достопримечательности г. Казани, рассказывал ее историю и т.д. Она сильно поражалась моим историческим познаниям и очень удивилась,

когда узнала, что я учусь не на истфилфаке университета, а в КАИ. После нескольких экскурсий она внезапно исчезла, хотя гастроли театра продолжались. Прошел где-то месяц и вдруг на лекцию к нам приходит секретарь деканата и говорит, чтобы я срочно отправился в канцелярию КАИ в 1-м учебном здании. В канцелярии меня встретил ее заведующий Федор Нестерович Ячин. Я представился, он отложил вязание и подал мне конверт, предварительно понюхав его и сказав: «От дамы!». На конверте был весьма простой адрес: «г. Казань, Авиационный институт, Моисееву Виктору». И ведь дошло и нашло адресата!!

В письме моя знакомая писала, что в связи серьезной болезнью мамы ей пришлось срочно улететь к ней в г. Киев, не попрощавшись со мной.

В последствие, работая в КАИ, я узнал, что Ф.Н Ячин (по слухам бывший каист) получил на фронте тяжелое ранение рук, и врачи посоветовали ему постоянно нагружать пальцы рук. Поэтому он постоянно вязал на спицах и работал на пишущей машинке, печатая приказы по институту и командировочные удостоверения сотрудникам КАИ. Ставя печать на такие удостоверения и выдавая их на руки, он постоянно говорил: «Целую! Счастливого пути!». Отмечу, что хотя в канцелярии Ф.Н. Ячин работал практически один, в делопроизводстве института был исключительный порядок!

В процессе учебы у нас было очень много домашних заданий, курсовых работ и курсовых проектов. Плюс к этому была весьма строгая учебная дисциплина. После каждой лекции старосты групп подписывали у преподавателя ведомость посещения занятий, которую еженедельно сдавали в деканат. Если студент имел в неделю 10 часов пропусков по неуважительной причине, то он автоматически снимался со стипендии, а при 40 часах – отчислялся из института.

Читаемые нам лекции состояли из двух частей по 45 минут с пятиминутным перерывом между ними. Я считаю, что это было более эффективно с точки зрения учебного процесса, чем современные лекции длительностью 1 час 20 мин. Кстати, используемое ныне понятие «пара» пришло из тех времен. Начало «пар» и перерывы внутри них обозначались в каждом учебном здании КАИ звонками.

Требования к знаниям студентов тоже были весьма высокими. «Заваленный» экзамен разрешалось пересдавать только 3 раза. После неудачной третьей попытки следовало отчисление из института. На моей памяти было несколько случаев такого отчисления ребят, которые интересовались и хорошо знали авиацию, но не могли осилить матанализ, сопромат и другие предметы. Кстати, их потом охотно брали в другие вузы, где они успешно учились.

Но при всех трудностях учиться в КАИ было очень интересно!!!

В процессе учебы я постоянно занимался в Ленинской библиотеке, находя и изучая дополнительную литературу к материалам читаемых лекций. Это по-

могало мне успешно сдавать зачеты и экзамены, к которым я всегда готовился в этой библиотеке. Помню, на экзамене по «Физике плазмы» на 3 курсе я начал свой ответ со слов «Плазма бывает «горячей» и «холодной». Преподаватель очень удивился и спросил, откуда такие термины, которые он на лекциях не использовал. Я ответил, что это из книги Арцимовича «Элементарная теория плазмы». «Ну что же давай поговорим о теории акад. Арцимовича» – сказал доц. Кожухов из КГУ, который читал нам этот курс. Поговорили, он похвалил меня за самостоятельность, поставил «отлично», посоветовал и дальше поступать таким же образом. Я так и стал действовать в процессе дальнейшего обучения.

В библиотеке у нас существовал круг студентов разных вузов, которые готовились в ней к экзаменам. Я называл их «Обществом Ленинской библиотеки». В сессию мы приходили в нее к 9 часам, чтобы никто не занял наши постоянные места, и уходили после ее закрытия в 21 час. После этого мы обычно «гуляли на пленэре», но как бы мы не «гуляли», на следующий день ровно в  $9^{00}$ занимали свои места! Между членами «общества» был постоянный обмен мнениями о прочитанных литературных произведениях. Благодаря этому я постоянно читал «толстые» литературные журналы и прочитал всего В. Шекспира, который был в библиотеке.

В 1968 г. в Казани из выпускников консерватории был создан симфонический оркестр ТАССР под управлением Народного артиста СССР Натана Григорьевича Рахлина. Оркестр на очень высоком уровне исполнял известные симфонические произведения. Особое внимание Н.Г. Рахлин уделял произведениям Людвига ван Бетховена. Это очень импонировало мне, и я был завсегдатаем практически всех концертов. На них образовалось, как я называл, «Симфоническое собрание», в которое вошли некоторые ребята из «Общества» и студенты других учебных заведений города. Это тоже оставило в моей памяти самые теплые воспоминания!

На нашем факультете обучение проводилось по трем специальностям: 0535 – «Самолетостроение»; 0536 – «Динамика полета и управление»; 0539 – «Ракетная техника», причем стипендии назначались всем студентам.

На специальности 0535 стипендия равнялась 35 руб., а на 0536 и 0539 – 45 руб., где 10 руб. доплачивало Министерство обороны. Повышенная стипендия (при сдаче сессии на «отлично») составляла 60 руб., а «Ленинская стипендия» – 100 руб. Вследствие моей регулярной работы в библиотеках на 5-6 курсах я уже получал повышенную стипендию.

На 4 курсе я обратился к куратору нашей группы аспиранту О.К. Мурге с просьбой помочь мне заняться научной работой. Он, обучаясь в аспирантуре у молодого тогда профессора Ю.В. Кожевникова, привел меня, Л.Г. Амбарцумо-

ва и В.С. Неронова в студенческий научный кружок Юрия Васильевича, который нам прочел краткий курс по методам оптимального управления и предложил несколько тем для научных работ. Я договорился с ним о своей теме, связанной с оптимальным управлением углом стреловидности крыла при взлете сверхзвукового самолета. Это была моя первая оригинальная научная, во многом несовершенная, но самостоятельная работа!

На 5 курсе я перешел на индивидуальный учебный план обучения, при котором часть предметов общего учебного плана заменяется предметами из области будущей специализации студента.

Самостоятельное изучение дисциплин по этому плану позволило мне выбрать тему дипломной работы, связанную с оптимальным перехватом зенитной управляемой ракетой (ЗУР) воздушной цели (ВЦ). В ней я использовал методы перспективной тогда теории дифференциальных игр, которые отражают ситуацию, когда «Преследователь» (ЗУР) стремится выбрать управление, минимизирующее время перехвата, а «Преследуемый» (ВЦ) выбирает свое управление, позволяющее максимизировать это время. Применение этих методов вылилось в весьма громоздкие математические выражения, которые я, находясь на преддипломной практике в Казанском филиале НИАТ, запрограммировал в режиме команд на ЭВМ «Наири-С» с объемом оперативной памяти 1024 ячейки (1 К). При этом программа и исходные данные заняли 1023 ячейки, оставив свободной всего одну ячейку памяти.

После запуска программы была получена весьма интересная оптимальная траектория полета ЗУР, которая после старта набирала высоту, потом высота принимала отрицательные значения (полет под землей), затем шел набор высоты, и ракета попадала в заданную окрестность ВЦ (поражение цели). Все это происходило от того, что в задаче не было условия неотрицательности высоты полета ЗУР. После учета в программе этого условия ракета осуществляла нормальный полет, а ВЦ уходила от нее с набором высоты, но время перехвата было больше, чем с описанным выше «подземным» участком полета ЗУР.

В дипломную работу в качестве экономической части я включил математическую модель определения затрат на производство требуемой партии ЗУР.

В работе была глава, в которой был приведен анализ применяемого в то время в задачах оптимального управления понятия «критерий качества» с точки зрения используемой в философии категории «качество».

Дипломная работа была защищена с оценкой «отлично» и с рекомендацией в аспирантуру.

На факультете №1 была традиция оформлять каждому выпускнику красочный альбом с золотым тиснением его ФИО и года окончания КАИ на обложке, его крупной фотографией на оборотной стороне обложки, фотография-

9

ми декана, его заместителей и всех преподавателей с 1-го по 6-й курс. Далее шли фотографии каждого студента данного выпуска, разбитые на условные разделы «Спортсмены», «Семейные», «Ученые», «Артисты», «Активисты». Все эти фотографии давались на фоне «картинок» из факультетской стенгазеты «Самолет» и дополнительных фотографий всех учебных зданий КАИ, общежитий и лабораторий института.

Когда я открываю свой альбом, на меня сразу находят очень теплые воспоминания о студенческом «каѐвском братстве»!

Хочется немного сказать о неформальной студенческой жизни.

Своих друзей и знакомых студентов с моторостроительного факультета №2 мы называли «керосинщиками» (керосинка – основное тепловое устройство тех лет для приготовления пищи путем сжигания керосина), а они нас – «жестянщиками», т.к. все ЛА имели дюралевую обшивку.

У нас на первом факультете была следующая классификация студентов:

1 курс – «абитура» (дети малые);

2 курс – «козероги» (упираются рогами во все предметы);

3 курс – «студенты» (эти уже знают, как надо учиться в КАИ);

4 курс – «женатики» (основная масса свадеб приходится на этот курс);

5-6 курсы – «люди» (без 5 минут специалисты).

Наши учебные здания мы называли «первый дом», «второй дом», «третий дом» и т.д. У факультета №1 таким родным домом был «третий дом», хотя для меня лично такими домами были «первый» и «пятый дома» из-за их библиотек. В настоящее время здания КАИ студенты бездушно называют «однеркой», «двойкой», «тройкой» и т.д.

Каждую весну в актовом зале 5-го учебного здания КАИ проходили очень популярные факультетские фестивали художественной самодеятельности, на которые из-за их популярности пыталось проникнуть большое число студентов казанских вузов. На итоговый институтский фестиваль собиралась толпа, которая перегораживала проезжую часть пл. Свободы у 5-го здания. На нем вывешивалась самая лучшая в КАИ многометровая (10-15 метров) красочная стенгазета «Самолет» с шутливыми рисунками из студенческой жизни и главным героем «Васей-каистом». Кроме победителей факультетских фестивалей на нем выступал институтский СТЭМ (Студенческий театр эстрадных миниатюр), сценки которого из жизни каистов пользовались очень большой популярностью. Мне запомнились такие «стемовцы» как Семен Каминский, Наиль Валиуллин, Ира Ткачева и Иван Калина. У меня о фестивалях, на которые трудно было попасть, остались очень теплые воспоминания!

Хочется отметить благоговейное отношение к профессорам, работавшим во 2-м и 3-м учебных зданиях КАИ. Это были люди преклонного возраста с какой-то благородной «печатью» на их лицах. Мне вспоминаются профессора Богоявленский (каф. общей химии), Радциг (каф. сопротивления материалов), Воробьев (каф. конструкции и проектирования ЛА), Одиноков (каф. строительной механики ЛА), Пархоменко (каф. производства ЛА), Кузьмин (каф. теоретической механики), Столов (каф. теоретических основ электротехники) и Максимов (каф. гироскопических устройств). Каждого из них мы провожали взглядом и словами: «Вон Богоявленский идет!» и т.п. Кстати, все они не надевали головных уборов, находясь в учебных зданиях, очевидно считая, что институт – это «храм науки». Интересно, какое отношение было у студентов к профессору Моисееву В.С.?

Также хорошо относились и к более молодым профессорам и доцентам, которые читали нам весьма интересные лекции (Вахитов, Ахметгалеев, Сиразетдинов, Богомолов, Волкова, Халдеев, Овчинников, Жуков, Стрежнев, Костычев и многие другие).

Часть своих наставников мы по простому уважительно называли по имени и фамилии. Например, декана нашего факультета Манохина Дмитрия Григорьевича – Дима Манохин, зав. кафедрой ракетных двигателей Алемасова Вячеслава Алексеевича – Слава Алемасов, зав. кафедрой теоретической механики Кузьмина Павла Александровича – Паша Кузмин, зав. кафедрой аэрогидродинамики Костычева Георгия Ивановича – Жора Костычев. Чем объяснить такую студенческую традицию, я не знаю!

Хорошие воспоминания у меня остались о стройотряде, организованном комитетом комсомола КАИ, бойцом которого я стал после 3-го курса. Мы построили коровник – маточник в деревне Большие Тиганы Алексеевского района нашей республики и при этом неплохо заработали.

У каистов был свой неофициальный гимн:

Мы студенты-авиаторы, Нету нам доверия нигде. И никто на свете не узнает, Что можем мы смеяться и в беде.

Кто нас не узнает по походке И по нашим тощим животам, Тот не знает, сколько пьем мы водки, Сколько еще выпить нужно нам.

Денег нет, но мы не унываем, На бутылки тоже можно жить. И категорически решаем, Что меньше нужно есть, а больше пить.

Мы студенты-авиаторы, Нету нам доверия нигде. И никто на свете не узнает, Что можем мы смеяться и в беде.

Замечу, что ни одна из студенческих вечеринок не обходилась без хорового исполнения под гитару этого гимна. А насчет «нету нам доверия нигде» был такой случай.

После вручения нам в актовом зале 1-го учебного здания дипломов об окончании КАИ, нагрудных знаков и альбомов наш курс решил отпраздновать это событие в ресторане «Казань» (угол ул. Баумана и Чернышевского). Оргкомитет и я в том числе пошли к администратору ресторана для оплаты мероприятия. На его вопрос: «А вы откуда?» мы честно ответили, что из КАИ. С его стороны последовал категорический отказ с формулировкой: «Опять вы драку устроите!». Вышли мы на улицу грустные, т.к. это место расположено рядом с общежитием №1, где проживало большинство студентов нашего курса, и стали думать, что делать дальше. А тут мимо нас проходили ребята из этого общежития, и у меня появилась идея попросить их заказать зал в ресторане от имени студентов-выпускников пединститута. Ребята пошли к администратору и через некоторое время вернулись с положительным результатом и цитатой из разговора с администратором: «Пока я здесь работаю, ни одного банкета для этих каистов – пьяниц и дебоширов в нашем ресторане не будет». В назначенный час мы расселись за столы в одном зале, в соседнем зале были выпускники факультета №2, проникшие с помощью КХТИ, и грянул двухзальный хор «Мы студенты-авиаторы …». Под конец в раздевалке все-таки произошла драка между двумя студентами, которые в молодости не поделили одну девушку. При этом около ресторана дежурили две милицейские машины, но все обошлось без их участия.

В дальнейшем появился студенческий гимн, написанный моим приятелемкаистом самодеятельным бардом Валерием Боковым, из которого я помню только следующую строку припева:

> «Этот самый лучший в мире, Этот самый лучший в мире Ин-сти-тут».

А официальным гимном КАИ, под который институтская колонна проходила по площади Свободы на демонстрациях в честь 1 мая и 7 ноября, был написанный в 20-30-е годы прошлого века «Авиамарш»:

Мы рождены, чтоб сказку сделать былью, Преодолеть пространство и простор, Нам разум дал стальные руки-крылья, А вместо сердца – пламенный мотор.

Все выше, и выше, и выше Стремим мы полет наших птиц, И в каждом пропеллере дышит Спокойствие наших границ.

Бросая ввысь свой аппарат послушный Или творя невиданный полет, Мы сознаем, как крепнет флот воздушный, Наш первый в мире пролетарский флот!

Все выше, и выше, и выше Стремим мы полет наших птиц, И в каждом пропеллере дышит Спокойствие наших границ.

Наш острый взгляд пронзает каждый атом, Наш каждый нерв решимостью одет; И, верьте нам, на каждый ультиматум Воздушный флот сумеет дать ответ.

Все выше, и выше, и выше Стремим мы полет наших птиц, И в каждом пропеллере дышит Спокойствие наших границ.

Музыка и слова этого гимна до сих пор звучат у меня в душе, согревая и вдохновляя ее на все новые и новые достижения!

Подытоживая воспоминания об этом периоде моей «каѐвской» жизни, можно сказать, что я очень доволен этим временем. Я получил фундаментальное (университетское) техническое образование, научился работать в библиотеках, полученные знания мне пригодились в будущей жизни и, главное, стал членом «каѐвского братства», которое в последующем очень мне помогало.

## **3. Педагогическая работа в КАИ**

После окончания института в 1970 г. я и Лева Амбарцумов были распределены на кафедру высшей математики №1, зав. кафедрой которой был назначен наш научный руководитель проф. Ю.В. Кожевников.

Кафедра размещалась во 2-м учебном здании КАИ (ныне Казанское художественное училище) в помещениях упраздненной кафедры спецкурсов математики, о которой я упоминал выше.

Мне как ассистенту было поручено проведение практических занятий по математическому анализу со студентами факультета №1 и вечернего общетехнического факультета №4. Я приступил к работе 1 марта 1970 г. с занятия в группе студентов – «самолетчиков», в которой я был назначен куратором. В этой группе были очень толковые студенты, с которыми у меня сложились дружеские неформальные отношения. Они приглашали меня на дни рождения и встречу Нового года, а я устраивал с ними культпоходы в театры г. Казани.

Впоследствии из студентов этой группы выросли квалифицированные специалисты. Например, Валера Молочников стал доктором технических наук, Эдик Соркин – директором Казанского филиала ОКБ им. А.Н. Туполева и т.д. Я считаю, что в достижениях ребят из этой группы есть и мой скромный вклад!

Повезло мне и с группой студентов-вечерников. Практически все они окончили Казанский авиационный техникум и работали на моторостроительном и авиационном заводах. Такой заинтересованности в решении примеров по курсу высшей математики я позже не встречал ни у каких студентов. Почти каждое занятие у нас начиналось с того, что кто-нибудь из студентов обращался ко мне со своим методом решения домашних заданий.

Для практических занятий я использовал собственную методику, по которой решал на доске с подробными объяснениями несколько типовых примеров и советовал студентам стараться самостоятельно, не заглядывая к соседу, выполнять предлагаемые задания.

В 1972 г. в КАИ на базе радиотехнического факультета (№5) был образован факультет «Вычислительных и управляющих систем» (№9), деканом которого был назначен проф. Ю.В. Кожевников.

Позже, после того, как деканом стал доц. Л.М. Ожиганов, факультет был переименован в факультет «Технической кибернетики и информатики» и получил номер 4.

Одновременно с образованием факультета №9 на базе кафедры высшей математики №1 была создана кафедра прикладной математики (ПМ) с зав. кафедрой Ю.В. Кожевниковым. В состав этой кафедры вошла часть преподавателей базовой кафедры и я в том числе. Основной задачей созданной кафедры являлась математическая подготовка студентов факультета № 9. По учебной нагрузке я проводил практические занятия по матанализу у студентов этого факультета, обучающихся по специальности «Инженер-математик».

В это время наша кафедра получила ЭВМ «Наири-С». Изучить возможности еѐ применения в учебном процессе мне как единственному члену кафедры, знакомому с ней, поручил Ю.В. Кожевников.

Первым этапом этой работы должна была стать разработка руководства по программированию для этой ЭВМ. Для его формирования я организовал кружок по программированию из студентов, у которых я вел практические занятия.

Разработчиком ЭВМ «Наири-С» являлся Институт кибернетики АН Армянской ССР (г. Ереван). Ходили слухи, что основным контингентом ее создателей являлись армяне из Франции, которые переехали в СССР, захватив с собой документацию по этой машине. Для 60-70-х годов прошлого века это была весьма прогрессивная разработка. В ней впервые был реализован диалоговый режим работы пользователей, где в качестве терминала использовалась электрическая пишущая машинка (ЭПМ) «Consul» чехословацкого производства. Для пользователя-непрограммиста она использовалась для ввода программы на алгоритмическом языке «ап» (автоматическое программирование) и вывода результатов работы в заданной форме на широкую бумажную ленту.

Язык «ап» был единственным в то время алгоритмическим языком, который имел русскую транскрипцию, очень близкую к общепринятым математическим терминам. Например, программа табулирования простейшей функции двух переменных на этом языке имела следующий вид:

> 1 до*пустим*  $x = 0, y = 0$ 2 вычислим  $z = x + y$ 3 пе*чатаем x*, *y*, *z* 4 вс*тавим*  $y = y + 2$ 5 если  $y$  ≤ 20 ид*ти к* 2 6 вс*тавим*  $x = x + 1$ 7 до*пустим у =* 0  $8$  есл*и х* ≤ 10 ид*ти к* 2 9 ко*нец*

При наборе операторов на ЭПМ необходимо было набрать только первые две буквы, остальные символы (см. курсив) она допечатывала сама.

Для решения алгебраических уравнений необходимо было набрать символы «ау», дифференциальных уравнений – «ду».

Отметим, что для программистов в ЭВМ «Наири» был предусмотрен режим команд, в которых в отличие от существующих ЭВМ была использована их удобная мнемоника («у» – умножение, «с» – сложение, «в» – вычитание, «д» – деление и т.п.).

Прочитанные на кружке лекции и программы, составленные студентами, были использованы в учебно-методическом пособии: Моисеев В.С., Козин А.Н.

«Программирование для ЭВМ НАИРИ-С и НАИРИ-К», опубликованном в РИО КАИ. Пособие получило широкое распространение как в КАИ, так и в вузах других городов, которые прислали просьбы о получении его экземпляров.

Из членов студенческого кружка в последующем выросли достаточно квалифицированные специалисты в области информатики. Так Сережа Нелюбов работал программистом в ведущих европейских фирмах, а в последующее время – ведущим специалистом в одной из IT-компаний США. Студент Марат Гибадуллин стал начальником отдела автоматизации Татвоенкомата и получил воинское звание подполковника.

Большое влияние на повышение моих математических знаний оказало участие с 1970 г. во Всесоюзных летних школах для молодых ученых и специалистов по методам оптимизации, организованных ЦК ВЛКСМ и АН СССР. Мне удалось за свой счет посетить четыре школы, которые проходили в живописных окрестностях городов Выру (Эстония), Тольятти (Россия), Киева (Украина) и Минска (Белоруссия). Руководил работой этих школ член-корреспондент АН СССР зам. директора Вычислительного Центра АН СССР Н.Н. Моисеев. Работа школы включала в себя лекции ведущих ученых «оптимизаторов» Советского Союза и семинары, на которых слушатели могли доложить и обсудить собственные исследования и разработки новых методов оптимизации. Хочу отметить, что эти школы оказались для меня хорошим подспорьем в моей научнопедагогической деятельности!

Ю.В. Кожевниковым было принято решение сделать созданную кафедру ПМ выпускающей кафедрой КАИ по специальности 0647 «Прикладная математика». Для этого им был разработан учебный план обучения студентов этой специальности, который должен быть согласован в союзных министерствах – потребителях таких специалистов и утвержден в МинВузе СССР. Заметим, что КАИ входил в состав МинВуза РСФСР. Провести эти согласования и утверждение Ю.В. Кожевников поручил мне. Я попросил в помощь моего бывшего студента сотрудника нашей кафедры И.Н. Урахчинского и мы тронулись в путь на «покорение Москвы». До поездки от имени проректора по учебной работе КАИ мной были разосланы письма предприятиям Министерства авиационной промышленности (МАП) СССР с просьбой сообщить их потребности в специалистах по прикладной математике на ближайшие пять лет. Вторые экземпляры полученных порядка 10-15 ответов мы взяли с собой.

В Московском энергетическом институте, который был головным вузом МинВуза СССР по специальности «Прикладная математика», согласование учебного плана прошло достаточно быстро. А вот в МАП, Министерстве радиопромышленности (МРП) и Министерстве приборостроения и средств автоматизации (МПСА) мы столкнулись с бюрократической фразой «Оставьте документы, мы посмотрим и сообщим вам наши замечания». Мы такие фразы слышали, еще работая на заводе! Поэтому пришлось использовать свое «каѐвское» обаяние и настойчивость, быть «ужом и ежом» для оперативного решения вопросов. К слову, последние печатные коррективы в учебный план новой специальности были внесены секретаршей директора ресторана при гостинице «Ленинградская».

В общем, в течение 10 дней пребывания в г. Москве подписи зам. министров МАП, МРП, МПСА и МинВуза СССР, скрепленные соответствующими печатями, были получены, и мы «с победой» вернулись в родную Казань. По приезду Ю.В. Кожевников спросил меня: «Привез учебный план? Он утвержден?» После моего положительного ответа последовало: «Давай его сюда!» и никакого «Спасибо».

Когда Ю.В. Кожевников доложил на заседании кафедры новый учебный план, в котором были предусмотрены курсы по теоретической механике, электротехнике, электронике и др., на меня резко «набросились» наши «корифеи» Т.С. Нужина и В.П. Чепрасов с обвинениями, что я в угоду техническим дисциплинам урезал математические предметы. Правда здесь состоит в том, что весь план полностью составлял Ю.В. Кожевников, а мы с И.Н. Урахчинским выполняли роли «толкачей». На заседании я молчал, молчал и Ю.В. Кожевников, а «корифеи», обвинив меня в незнании и непонимании роли математики, перестали со мной здороваться. Но я был не гордый и продолжал безответно с ними почтительно здороваться!

По новому учебному плану мне было первоначально поручено вести дисциплины «Введение в специальность» и «Аналитическое и автоматизированное проектирование процессов и систем».

По первому предмету я решил дать студентам-первокурсникам специальности «Прикладная математика» доступные для их знаний сведения о применении математических методов в авиационной и ракетной технике. В учебном плане по этому предмету было предусмотрено домашнее задание, которое было ориентировано на разработку программ для ЭВМ «Наири-С» на языке «ап». Студенты с большим удовольствием писали программы расчетов подъемной силы и силы лобового сопротивления самолета, дальности полета самолета и ракеты, максимальной высоты полета ракеты и т.д. В связи с тем, что машина на кафедре была в единственном экземпляре, студенты занимали очередь для работы на ней рано утром задолго до начала работы дежурных инженеров.

После получения ими дипломов выпускники говорили мне, что это был единственный предмет, содержание которого соответствовал названию института, в котором они учились.

Второй предмет был связан с началом распространения в 70-80 г.г. прошлого века систем автоматизированного проектирования (САПР). На мой взгляд, включение в учебный план вопросов математического обеспечения САПР было достаточно мудрым решением Ю.В. Кожевникова. При формировании лекций, практических и лабораторных занятий по этому предмету мне очень помогло обучение в 1979 г. на факультете повышения квалификации (ФПК) Московского авиационного института (МАИ).

Институт представлял собой комплекс учебных зданий, территория которого имела несколько проходных для выхода в город. За территорией были расположены общежития и жилые дома для преподавателей. В проходных дежурили студенты, проверяющие пропуска при входе и выходе. Такое я видел впервые и еще раз в МИФИ.

На ФПК МАИ с нашего факультета кроме меня поехали Олег Павлович (каф. ЭВМ) и Геннадий Огородников (каф. КиПЭВА). Нас определили в группу, в которую входили преподаватели математических кафедр технических вузов страны. Нам читали «Педагогику высшей школы», «Психологию» и значительное число математических курсов.

В очередной поход в деканат ФПК я узнал, что наряду с повышением квалификации преподавателей вузов на ФПК проводится обучение инженеров конструкторских бюро и промышленных предприятий по применению САПР.

С разрешения декана ФПК мы начали посещать занятия в этой группе. Мне запомнились три преподавателя: проф. Саульев, читавший курс «Численные методы», доц. Ыйиду (эстонец), который в курсе «Программирование» давал модный в то время и достаточно простой алгоритмический язык «Бейсик» и молодой доцент Назаров, преподававший нам «Методы оптимизации». Наибольшее впечатление на меня оказал проф. Саульев, который имел достаточно преклонный возраст, но излагавший материал лекций с примерами из своей практики с большим воодушевлением. На лекции по методам решения краевых задач для уравнений в частных производных он привел пример выбора различных методов описания сложных границ атомного реактора (кусочно-линейные и кусочно-постоянные функции) и отметил, что практика расчетов показала, что второй подход дает более высокую точность. Этот подход более грубо описывает заданный контур реактора, но была выполнена основная цель применения математических методов, которая состоит в том, чтобы давать исследователю неочевидные результаты. По его заблестевшим глазам и помолодевшему лицу было видно, что он в свое время активно занимался практическим решением таких задач. После лекций проф. Саульева я принял его методику чтения лекций и в последующем обратил серьезное внимание на вычислительную математику.

18

Материал лекций по методам оптимизации, благодаря летним школам, мне был достаточно хорошо знаком. На последней лекции доц. Назаров сообщил дату консультации и приема экзамена. В общежитии МАИ я жил на 2 этаже, а О. Павлович и Г. Огородников – на 8 этаже. Заехав к ним перед консультацией, я застал их обложенными книгами по этому предмету и взволнованными от непонимания прочитанного материала. Это было от того, что направление их научных интересов никак не было связано с методами оптимизации. Они хотели сделать из меня консультанта, но я сказал, что это Назаров будет сдавать нам экзамен, а не мы ему! Мои коллеги обещали оторвать мне голову, если это не получится. Зайдя втроем в аудиторию, я задал Назарову первый вопрос, и мы получили его первый ответ. Затем последовал второй вопрос и был получен второй более подробный ответ. После третьего вопроса Назаров снял пиджак, вышел к доске и очень подробно минут 15-20 отвечал на него. Затем последовал вопрос к нам, по какой литературе мы готовились к экзамену, потому что материал наших вопросов он в лекциях не давал. Я назвал ему пару известных книг по методам оптимизации. Под конец прозвучала фраза, что мы очень хорошо подготовились, и он может поставить нам на экзамене оценку «отлично». Зачетки у нашей троицы были с собой, и мы ушли очень довольные.

В МАИ была разработана учебно-исследовательская САПР летательных аппаратов (УИ САПР ЛА), которая использовалась при обучении студентов на всех факультетах института. Нам продемонстрировали и объяснили работу вычислительных комплексов системы, дисплейных классов и лабораторий машинной графики. В последних я познакомился с такими техническими средствами автоматизации проектирования, как графопостроители (плоттеры), графические дисплеи и диджитайзеры (устройства для ввода в ЭВМ чертежей и схем). Хочется обратить внимание на то, что нашей группе устраивались экскурсии на московские предприятия, применяющие в своей деятельности САПР.

В общем, я считаю, что мое обучение на ФПК в инженерной группе было очень полезным. Кроме новых знаний в течение проведенного в Москве семестра я активно посещал известные театры и музеи.

В 1981 г. в КАИ было принято решение о проведении для зав. кафедрами и ведущих преподавателей инженерных кафедр курса лекций по САПР. Наш зав. кафедрой Ю.В. Кожевников поручил мне чтение таких лекций. Было очень забавно видеть в качестве слушателей обучавших меня профессоров и доцентов. Мне запомнился сидевший в первом ряду и аккуратно записывающий мои слова проф. М.Б. Вахитов, читавший нам курс СМЛА. В конце курса ко мне подошел Володя Янковский – доцент, а в будущем зав. кафедрой ВРД, с вопросом можно ли ему использовать материал лекций в своей докторской диссертации. Я ему ответил, что это будет для меня высокой честью.

В последующем мои знания, полученные в МАИ, наряду с прочитанным курсом лекций были использованы в учебном пособии «Основы САПР», написанном группой ведущих преподавателей нашей кафедры и изданном в издательстве Казанского госуниверситета (КГУ), имевшего статус Всесоюзного издательства.

В 1984 г. я стал слушателем ФПК КГУ, где с удовольствием слушал лекции и участвовал в спецсеминарах по современным проблемам математических наук.

А началась моя широкая учебная лекционная деятельность с курса «Исследование операций» для студентов-вечерников специальности «Автоматизированные системы обработки информации и управления» (АСОИУ), который в последующем получил название «Теория принятия решений» и читался студентам специальностей «ЭВМ» и «Промышленная экология».

Забавно то, что одна из студенток-вечерниц после экзамена заявила: «Виктор Сергеевич, когда Вы читали лекции, было ничего не понятно! А после прочтения конспекта стало все понятно!!»

После преобразования нашей кафедры в кафедру прикладной математики и информатики (ПМИ) я читал следующие курсы лекций для нашей специальности:

1. Специальные вопросы математического обеспечения.

- 2. Программное обеспечение микропроцессорных систем.
- 3. Проектирование программного обеспечения автоматизированных систем.

В первом курсе рассматривались такие актуальные вопросы для реализации машинной графики как вычислительная геометрия и специализированный алгоритмический язык ГРАФОР для обработки геометрических объектов.

Для чтения второго курса мне пришлось глубоко окунуться в актуальную в то время область микроэлектроники, изучив существующие и перспективные отечественные микропроцессорные комплекты, включающие в себя процессоры, оперативную память, долговременные запоминающие устройства, коммутаторы и др. Кроме этого пришлось изучить существующие системы команд программирования микропроцессорных устройств, а также структуру и функции кросс-систем, позволяющих разрабатывать и отлаживать программы для таких устройств на больших и средних ЭВМ.

Наиболее распространенным в нашей стране в то время был микропроцессорный комплект (МПК) К580 с 8-разрядным микропроцессором и оперативной памятью 1 Кбайт. С его применением в СССР были реализованы многие цифровые системы управления в промышленности. На нашей кафедре под моим руководством с использованием МПК К580 был создан микропроцессорный блок имитационного комплекса «Волга», предназначенного для автоматизации испытаний бортовых систем самолетов.

Уже тогда появился комплект К1816 с 16-разрядным микропроцессором и сообщения о разработке комплекта К1824 с 32-разрядным процессором. Велись работы по созданию в СССР 64-разрядного процессора.

Так что «перестроечные сказки» об отсутствии в нашей стране элементной базы для создания персональных компьютеров (ПК) и закупке их за рубежом не имеют никаких серьезных оснований. В частности, в середине 1980-х годов в СССР была создана настольная (персональная) ЭВМ «Электроника-85», которая не уступала по характеристикам ПК IBM PC, потоком хлынувших в нашу страну в 1990-е годы. А сейчас мы работаем на заграничном «железе» и используем зарубежные микропроцессорные комплекты. За это «большое спасибо» «перестройке», которую в народе называют «катастройкой».

В курсе проектирования программного обеспечения я четко проводил идею о том, что сложный программный комплекс не является произведением искусства программирования, а должен рассматриваться как программное изделие, которое должно иметь определенные количественные оценки эффективности и создаваться согласно общепринятым стадиям и этапам разработки, аналогичным изделиям машиностроения. Эти стадии и этапы излагались на лекциях в соответствии с ГОСТ «Единая система программной документации» (ЕСПД). О положительном эффекте от такого подхода говорит тот факт, что мой бывший студент, работающий в крупной IT-компании, сообщил мне, что когда Заказчик разрабатываемого ими программного продукта настоял на комплекте документов, описывающих этот продукт, он воспользовался конспектом моих лекций, чем и удовлетворил его требования.

Большое внимание я уделял научно-исследовательской работе студентов (НИРС), которая рассматривалась мною как индивидуализация процесса их обучения в КАИ. Этот процесс реализовался как использование студентов- «добровольцев» специальностей «Прикладная математика» и «Автоматизированные системы обработки информации и управления» (АСОИУ) при выполнении различных, как говорят сейчас, «проектов» применения методов прикладной математики и информатики в различных областях науки и техники к организации производственной и другой деятельности. Многие студенты сами обращались ко мне с желанием заниматься научной работой.

В различные годы в НИРС участвовали студенты Ю.Н. Сорокин, Т.В. Гаврилова, В.И. Кирилов, В.С. Иванов, И.Н. Урахчинский, С.С. Зайдуллин, Д.С. Гущина, И.В. Матвеев, А.В. Мейко, М.А. Кулик, Д.А. Горбунов, С.В. Сотников и др. Они принимали непосредственное участие в разработках АСУП Казанского моторостроительного производственного объединения (КМПО), системы подведения итогов социалистического соревнования кафедр и факультетов КАИ, АСУ «Комсомол Татарстана», систем автоматизации испытаний бортовых систем для Ульяновского авиапромышленного комплекса, системы автоматизации проектных расчетов тепловизионных приборов для ОАО «Государственный институт прикладной оптики», исследованиях по надежности вычислительных систем для Института проблем информатики АН РТ и др.

Эти работы выполнялись студентами в виде индивидуальных, курсовых и выпускных работ, а результаты докладывались на различных Международных студенческих научных конференциях (Туполевские чтения (г. Казань), Гагаринские чтения (г. Москва), Королевские чтения (г. Самара)). Активно работающие студенты регулярно награждались институтскими премиями.

Многие из отмеченных выше студентов защитили в последующем кандидатские диссертации, а часть из них (Д. Горбунов, С. Зайдуллин, С. Сотников, П. Тутубалин) пополнили коллектив преподавателей нашей кафедры.

За активную деятельность в области НИРС я был награжден специальным нагрудным знаком Министерства образования и науки РФ.

Хочется отметить, что некоторые студенты, у которых я проводил занятия, добились значительных результатов в научно-педагогической и организационной деятельности. Здесь можно назвать д.т.н. профессора Л.Ю. Емалетдинову (каф. ПМИ) д.т.н. профессора С.В. Новикову (каф. ПМИ), д.т.н. А. Гончаров (г. Москва), к.т.н. доцента И.Н. Урахчинского (каф. ПМИ), к.т.н. доцента С.С. Зайдуллина – зав. кафедрой ПМИ, к.т.н. доцента В.М. Трегубова – директора Института компьютерных систем и информационной безопасности КНИ-ТУ-КАИ и др. Это также говорит о том, что я не зря тратил свои силы в сфере преподавания!

Завершая этот раздел, могу ответственно заявить, что я очень доволен своей педагогической работой в КАИ и с честью выполнил свой долг перед преподавателями института, которые дали мне глубокие знания, навыки и умения, а также воспитали «каѐвскую хватку».

### **4. Научная деятельность в КАИ**

Первую научную статью «Прогнозирование парка однотипных вертолетов» я опубликовал в 1972 г. в журнале «Авиационная техника», который переводился и издавался в США по названием «Soviet Aviation». Источником этой работы стало направление меня Ю.В Кожевниковым в помощь своему однокурснику А.И. Банникову, который работал по этой теме в Казанском филиале НИАТ. Моя задача состояла в том, чтобы по имеющемуся большому объему статистического материала по эксплуатации вертолетов в СССР сформировать математическую модель, позволяющую оценить количество работоспособных вертолетов в стране на определенные годовые периоды последующей пятилетки.

Помогала мне в написании этой статьи доцент нашей кафедры Т.С. Нужина, которая порядка десяти раз заставляла переписывать ее текст, отрабатывая формулировки и предлагаемый математический аппарат. Это было для меня очень хорошей школой, так как в последующем я неоднократно публиковал статьи в этом журнале.

Следующим важным этапом моей научной деятельности было участие в разработке АСУП Казанского моторостроительного завода (позже КМПО), в которой принимали участие кафедры экономики и организации производства, АСОиУ и наша кафедра. Задачи применения ЭВМ в общезаводском годовом планировании были для меня абсолютно новым направлением. Поэтому пришлось изучить большой объем экономической и другой литературы и много времени проводить в планово-экономическом отделе (ПЭО) завода, изучая конкретные плановые документы и алгоритмизируя методики их формирования.

Здесь я столкнулся с тем, что рассматриваемые в научной дисциплине «Исследование операций» модели и методы оптимального планирования производства не пригодны для практического применения на заводе из-за директивных заданий министерства по основным видам выпускаемой продукции. По изделиям ширпотреба была определенная «свобода», но технико-экономические показатели их производства необходимо было согласовать с общими показателями предприятия. Это потребовало разработки диалоговых процедур принятия решений по выбору объемов выпуска изделий ширпотреба, которые были реализованы в последующем в составе программного комплекса ДИС-ПУР (Диалоговая система принятия управленческих решений) для ЕС ЭВМ, оснащенной дисплейным комплексом. Разработчики ДИСПУР (А.Н. Козин, Е.П. Фабрикова, В.С. Моисеев) были награждены двумя серебряными и одной бронзовой медалями Выставки достижений народного хозяйства (ВДНХ) СССР.

В 1976 г. после окончания аспирантуры защитил диссертацию, посвященную информационному моделированию АСУ предприятиями, на соискание ученой степени кандидата технических наук по специальности 05.13.01. После защиты по поручению ректора КАИ активно участвовал в разработке первой очереди АСУ КАИ по автоматизации деятельности ПЭО и бухгалтерии института.

С 1981 г. начал заниматься проблемой применения математических методов и средств вычислительной техники при автоматизации наземных и летных испытаний летательных аппаратов (ЛА) на стадии их серийного производства. В рамках выполнения этих работ выступал в качестве ответственного исполнителя и научного руководителя ряда крупных НИР с Ульяновским авиапромыш-

23

ленным комплексом (УАПК) по автоматизации испытаний самолета АН-124 «Руслан».

В составе автоматизированной системы производства испытаний (АСПИ) УАПК была предусмотрена подсистема сбора и обработки информации по летным приемо-сдаточным испытаниям серийно выпускаемых самолетов, в разработке которой принимала участие наша кафедра.

Как показал анализ, в нашей стране к тому времени такие задачи на серийных авиазаводах не решались, но по моей информации в Летно-исследовательском институте (ЛИИ) им. Громова (г. Жуковский Моск. обл.) была система, применяемая для летных испытаний самолетов на стадии их разработки. Официально попасть в ЛИИ для ее изучения можно было с разрешения МАП СССР.

Попасть в этот ведущий институт авиационной промышленности рядовому доценту провинциального вуза было практически невозможно. Но мне надо было туда попасть для получения консультаций разработчиков и пользователей системы. Я подготовил письмо на имя главного инженера ЛИИ от проректора по научной работе КАИ с просьбой в порядке оказания технической помощи предоставить мне необходимые консультации и стал искать пути попадания в институт.

И опять мне помогло «каѐвское братство»! У меня произошел следующий диалог с одним из моих знакомых, работающим на факультете №1:

- На вашей кафедре есть хоздоговора с ЛИИ?
- $-$  Her!
- А у тебя есть знакомые ребята, работающие в ЛИИ?
- Несколько ребят с нашего курса распределились туда после КАИ.
- Мне по работе нужно туда попасть. Они смогут в этом помочь?
- Конечно, «каист каисту друг, товарищ и брат!».

Он дал мне несколько телефонов своих однокурсников, работающих в ЛИИ. По приезду в г. Жуковский я позвонил одному из них и, сказав от кого я, попросил выписать мне разовый пропуск и объяснить, как найти на его территории главного инженера института. Пока я сидел в его приемной, в кабинет к нему прошла группа незнакомых мне мужчин, один из которых, глядя на меня, громко произнес: «О, каисты приехали!».

Главный инженер прочел письмо, очень удивился, как я попал в институт, но наложил резолюцию начальнику соответствующего отдела об ознакомлении меня с интересующей меня системой. В заключение сказал, чтобы меня на следующий день в институте не было!

Выделенный в отделе специалист очень подробно описал интересующую меня систему с экскурсией в лаборатории, где была ее аппаратура, ЭВМ и цветные дисплеи на базе бытовых телевизоров. В конце рабочего дня он спросил меня: «Заказывать Вам пропуск на завтра?». Я ответил утвердительно!

В общем, я с большой пользой пробыл в ЛИИ почти неделю, шарахаясь по утрам и в конце рабочего дня от черных «Волг», на которых обычно ездило руководство института.

Кроме разработки комплекса программ «Полет» для указанной подсистемы АСПИ совместно с аспиранткой, а в последующем доцентом нашей кафедры, Л.Н. Нестеровой были разработаны алгоритмы и комплекс программ тарировки (калибровки) бортовых датчиков самолета АН-124, который был внедрен в цехе окончательной сборки УАПК.

Совместно с сотрудниками кафедры ЭВМ Ю.М. Мотрохиным и В.С. Крючковым для имитационного комплекса ВОЛГА были разработаны два варианта гибридной вычислительной системы (ГВС): первый – на базе микроЭВМ «Электроника Д3-28» и аналогового вычислительного комплекса АВК-31, второй – на базе малой ЭВМ СМ-4 и АВК-31. Применение ГВС позволяло резко увеличить производительность цифровых ЭВМ при имитации полетов ЛА.

Кроме ЛИИ я изучал состояние проблемы автоматизации испытаний самолетов в следующих организациях: НИАТ (г. Москва), ОКБ им. Антонова (г. Киев), Электронприбор (г. Киев), Горьковский филиал НИАТ (г. Нижний Новгород), Куйбышевский авиазавод (г. Самара) и Ташкентский авиазавод.

По результатам работ для УАПК в 1991 г. наш коллектив был награжден несколькими, в том числе двумя золотыми, медалями ВДНХ СССР, которые мы не получили из-за развала Советского Союза.

В дальнейшем полученные знания были использованы при автоматизации испытаний бортовых систем самолетов Ил-62 и Ту-22М в цехе входного контроля Казанского авиационного производственного объединения (КАПО).

Работу с промышленностью приходилось активно сочетать с научноорганизационной деятельностью, являясь руководителем направления «Автоматизация испытаний бортовых систем ЛА» комплексной программы «Полет» Минавиапрома СССР и Минвуза РСФСР. В рамках этой программы участвовал в организации в КАИ Всесоюзной научно-технической конференции «Функциональные испытания бортовых систем». Полученные мной научные и практические результаты работ по автоматизации испытаний систем ЛА были отражены в трех монографиях, опубликованных в издательствах НИАТ и «Машиностроение».

В связи с развертыванием в стране работ по автоматизации проектирования сложных изделий машиностроения участвовал в выполнении программы «САПР» Минвуза РСФСР в качестве главного конструктора учебноисследовательской САПР автоматизированных систем испытаний ЛА.

25

По результатам многолетних работ успешно защитил в 1997 г. докторскую диссертацию по специальности 05.13.01, посвященную разработке теоретических основ применения современных информационных технологий при комплексной автоматизации испытаний ЛА.

В 2000 г. был избран по конкурсу и утвержден ВАК РФ профессором кафедры прикладной математики и информатики КНИТУ-КАИ им. А.Н. Туполева.

Результаты работ сформированного мною научного направления «Прикладные информационные технологии оптимизации проектных и управленческих решений» применялись в практике работы значительного числа предприятий и организаций г. Казани и Республики Татарстан (РТ).

В Казанском НИИ радиоэлектроники (КНИИРЭ) они были использованы при решении задач автоматизации технического обслуживания разрабатываемых институтом изделий в полевых условиях.

Совместно с сотрудниками Казанского высшего командного артиллерийского училища были разработаны математические модели, методы и информационные технологии повышения эффективности выполнения стрельбы артиллерией тактического звена.

Для ОАО НПО «Государственный институт прикладной оптики» (ГИПО) были разработаны совместно с Д.А. Горбуглвым методы оптимизации тепловизионных приборов переносного типа, комплекс программ ПРИБОР для их расчета, структура и функции распределенной САПР и современная информационная технология проектирования тепловизионных приборов.

Теоретические результаты, полученные в рамках сформулированного научного направления, были использованы в разработках Института проблем информатики (ИПИ) АН РТ по созданию корпоративных информационных систем ряда предприятий и организаций республики.

В рамках совместных работ КНИТУ им. А.Н. Туполева - КАИ с Минприроды РТ были разработаны модели «Единой государственной системы мониторинга РТ» (ЕГСМ РТ) и информационные технологии ее функционирования. В рамках этих работ совместно с сотрудниками КНИИРЭ были сформулированы технические предложения по созданию передвижной автоматизированной лаборатории по контролю загрязнения атмосферного воздуха на базе автомобиля КамАЗ.

Разработанные совместно с С.С. Зайдуллиным математические методы обработки результатов измерений электромагнитных излучений и структура АРМ для их применения были использованы при создании мобильной установки системы радиомониторинга крупных городов РТ на базе автомобиля УАЗ, созданной НИЦ ПРЭ КНИТУ - КАИ по заказу Экологического фонда РТ.

Для ОАО ICL-КПОВС были разработаны теоретические основы, математические модели и алгоритмы решения основных задач информатизации службы скорой медицинской помощи.

Совместно с В.М. Трегубовым были разработаны и апробированы математические модели оптимизации выпуска круп и комбикормов для объединения ТАТАРХЛЕБОПРОДУКТ.

Активно участвовал совместно с сотрудниками ОАО Казанский вертолетный завод (КВЗ) в исследованиях по созданию учебно-тренировочного варианта вертолета «АНСАТ».

Совместно с сотрудниками ОАО ОКБ СОКОЛ разработал комплекс современных информационных технологий мониторинга земной поверхности с использованием беспилотных ЛА.

К 2022 году опубликовано 282 печатные работы. Под моим научным руководством защищено 15 кандидатских диссертаций аспирантами и соискателями из КНИТУ-КАИ, ОАО НПО ГИПО, КНИИРЭ, артиллерийского училища, Nature Product, Минэкологии РТ, ОАО НИИ ВС, ОАО ICL-КПО ВС и других предприятий и организаций г. Казани.

С 2004 г. являюсь редактором серии книг «Современная прикладная математика и информатика», в которой к 2021 г. опубликовано 45 монографий и учебных пособий.

В последние годы в рамках обобщения результатов многолетних совместных работ с ОАО ОКБ СОКОЛ активно занимаюсь проблемой эффективного применения беспилотной авиационной техники. По этой проблеме лично опубликовал 10 монографий. К настоящему времени, как дань родному факультету №1 КАИ, выпустил 4 монографии в редактируемой мной новой серии книг «Современная беспилотная вертолетная техника».

Многолетняя научная деятельность была отмечена следующими правительственными наградами:

1. Бронзовая медаль ВДНХ СССР за достигнутые успехи в развитии народного хозяйства СССР (1982 г.)

2. Диплом и золотая медаль «За лучшую научную работу» Госкомитета СССР по народному образованию (1990 г.)

3. Нагрудный знак «За развитие научно-исследовательской работы студентов» Министерства образования и науки Российской Федерации (2001 г.)

В 2003 г. мне было присвоено звание «Заслуженный деятель науки и техники Республики Татарстан».

К настоящему времени китайские издательства National Defense Industry Press и China Machine Press приняли к переводу две мои монографии по беспилотным ЛА.

Результаты научной деятельности по применению методов прикладной математики и средств информатики в различных сферах деятельности общества я активно использовал в качестве примеров в читаемых мной различных лекционных курсах.

В заключение хочется отметить, что годы учебы и работы в моей Alma Mater я считаю лучшими годами моей жизни. С большой благодарностью я вспоминаю Ю.В. Кожевникова, который дал старт моей работе в КАИ и далее действовал по принципу «Помогая, не мешать!».

Хочу поздравить с 50-летием и выразить особое признание моим коллегам по родной кафедре прикладной математики и информатики!!!